# Data Structures in R: Arrays and Factors

#### Stat 133 with Gaston Sanchez Creative Commons Attribution Share-Alike 4.0 International CC BY-SA

Data Types & Vectors recap

### Data Types (primitives)

- **1L # integer**
- **2.5 # double (real)**
- **TRUE # logical**
- "**hello**" **# character**
- **1 + 3i # complex**

Fundamental concepts

Atomic objects

Coercion

Subsetting or Bracket Notation **[index] Vectorization** 

Recycling

Atomic objects

**Atomic**: all elements must be of the same data type.

In other words: you cannot have an atomic object containing elements of different types.

## Matrices and Arrays

#### *single data type*

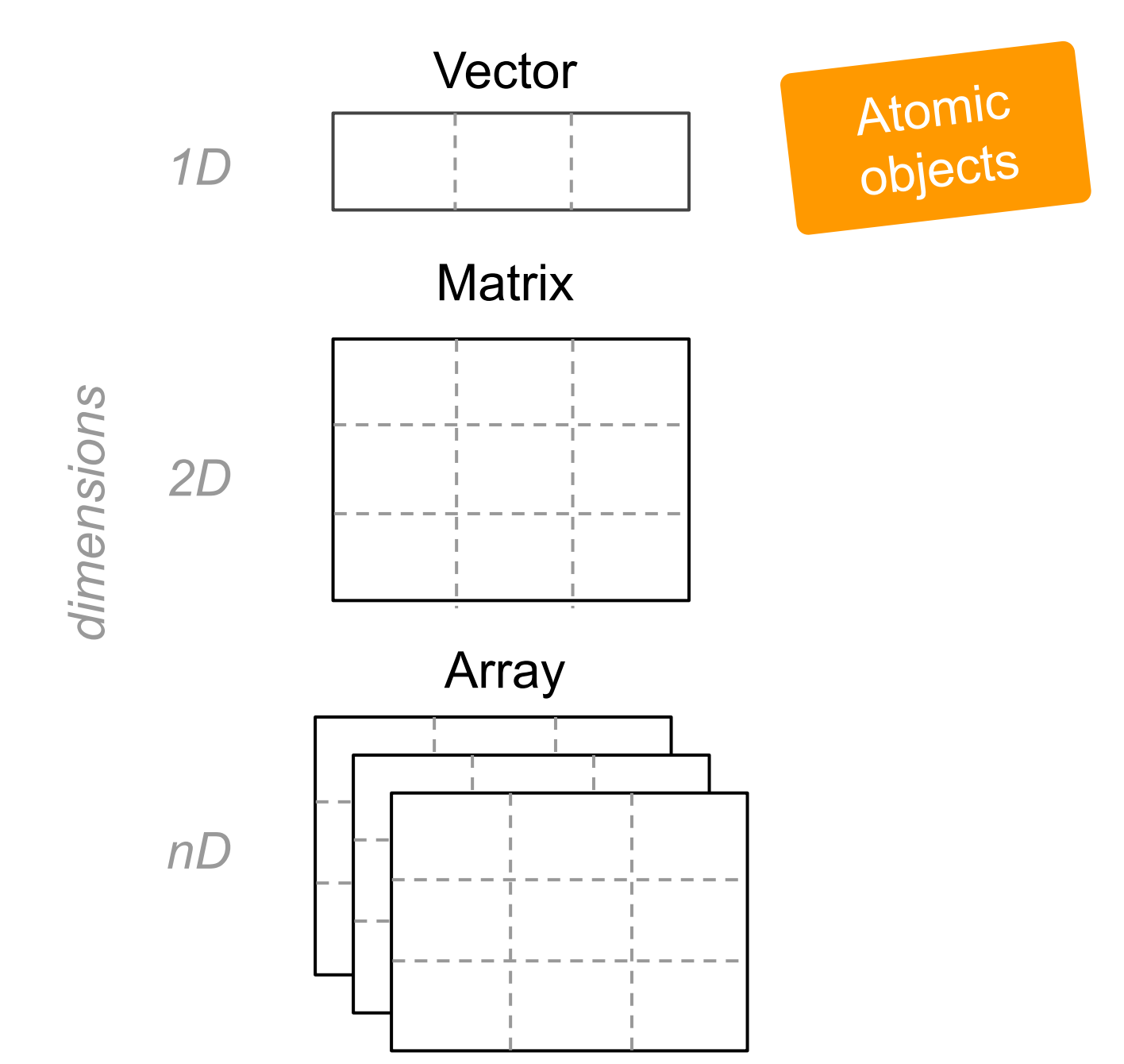

7

You can transform a vector in an n-dimensional array by giving it a **dimensions** attribute

**x <- 1:8**

#### **dim(x) <- c(2, 4)**

The **dimensions** attribute is a numeric vector with as many elements as desired dimensions

**x <- 1:8**

### **dim(x) <- c(2, 2, 2)**

*In practice, we don't really create matrices and arrays via dim()*

To have more control about how a matrix is filled, we use the function **matrix()**

**a <- 1:8**

**A <- matrix(a, nrow = 2, ncol = 4)**

### About R matrices

R stores matrices as vectors.

Which means that matrices are also **atomic**.

Matrices in R are stored **column-major** (i.e. by columns).

This is like Fortran, Matlab, and Julia, but not like C or Python (e.g. numpy).

### If you want to fill a matrix by rows use **byrow = TRUE**

**b <- 1:8**

### **B <- matrix(a, nrow = 2, ncol = 4, byrow = TRUE)**

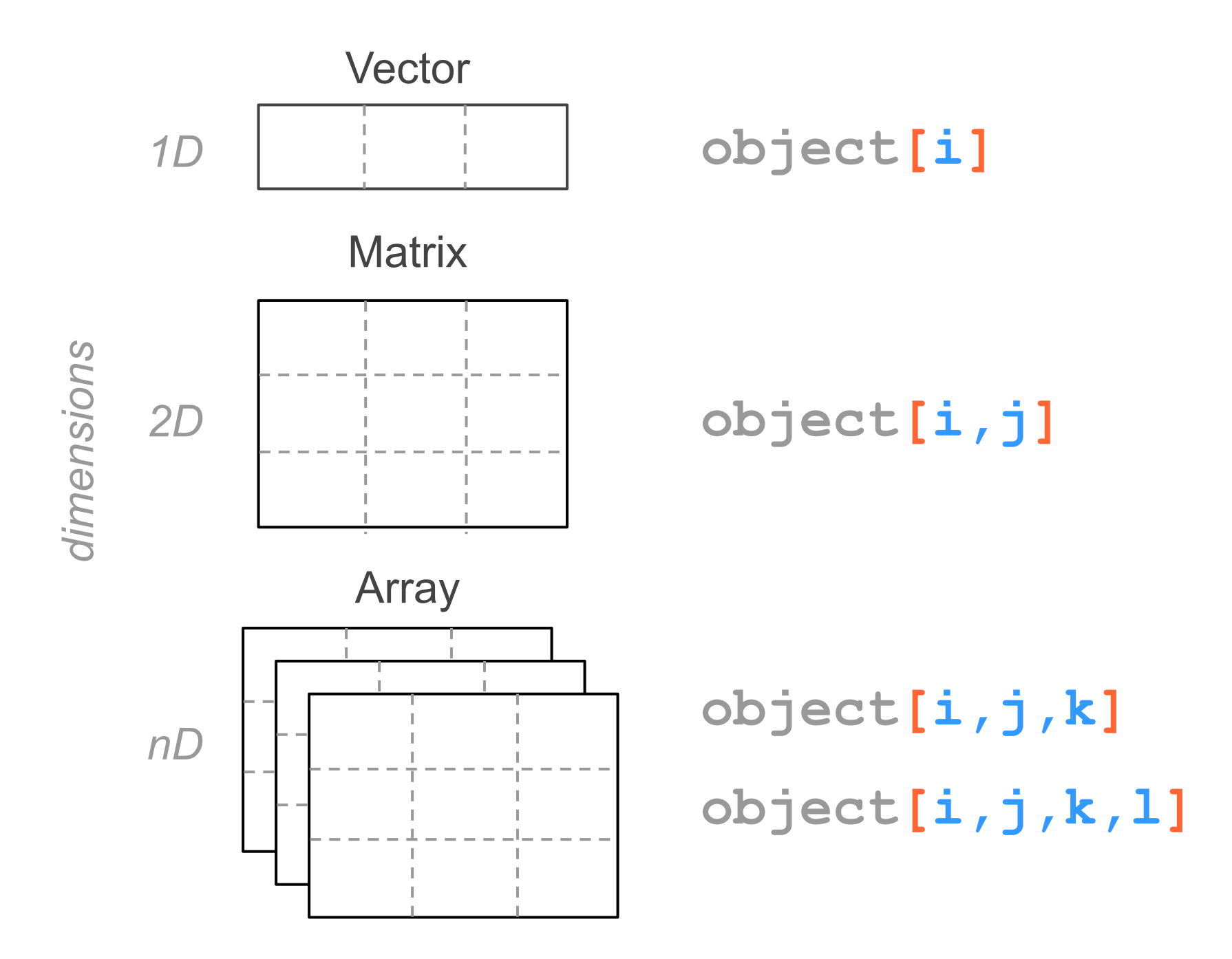

Vectors, matrices, and arrays are atomic objects (they can only store one type of data)

Many operations in R need atomic structures to make sure all values are of the same mode

In real life, however, many datasets contain multiple types of information

R provides other data structures for this purpose

### Factors

### R factors

Another data structure in R are **factors**

A factor is designed to handle categorical data

The name "factor" comes from "Analysis of Variance" (ANOVA) terminology

#### R factors

To create a factor, typically you pass a vector to the function **factor()**

**size <- c("sm", "md", "lg", "md")**

**size <- factor(size)**

### About R factors

Factors are excellent for working with categorical data, especially data with an "ordinal" scale

### Factors are **internally stored as vectors of integers**

Factors behave a lot like vectors

But factors have their own special properties

## **Codification** issues

### **Codification**

It is very common that we (humans) codify information (e.g. data, variables) in many interesting ways

It can make completely sense to us

But not necessarily to the computer

Binary scale variable

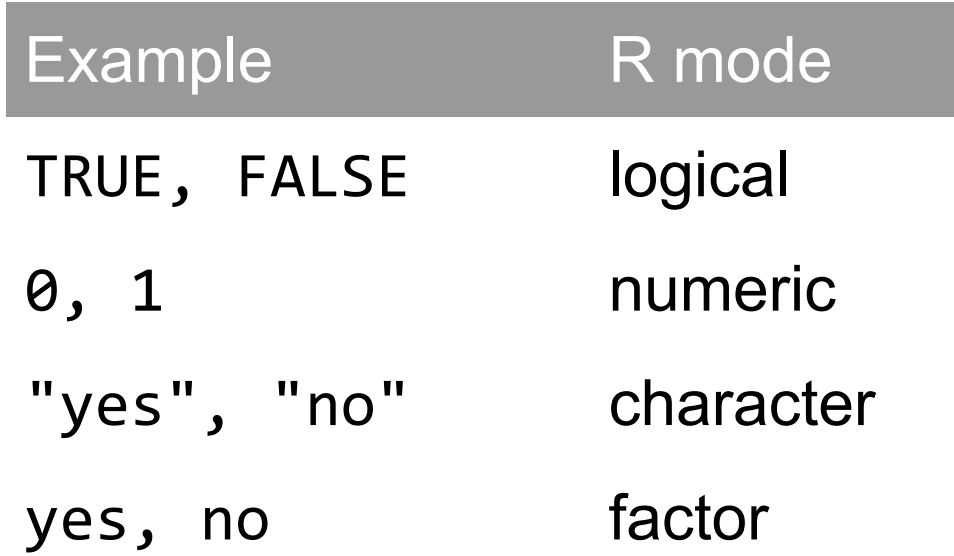

Nominal scale variable

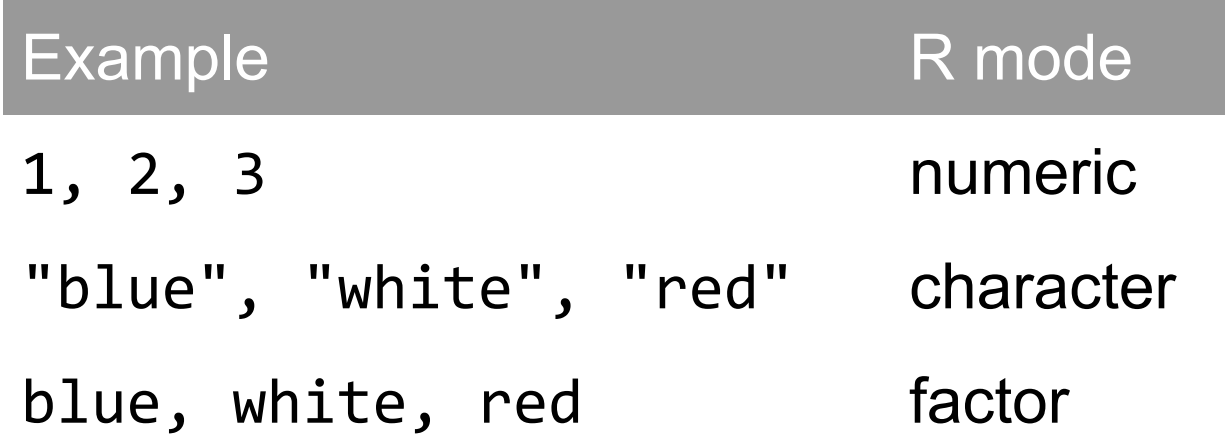

Odinal scale variable

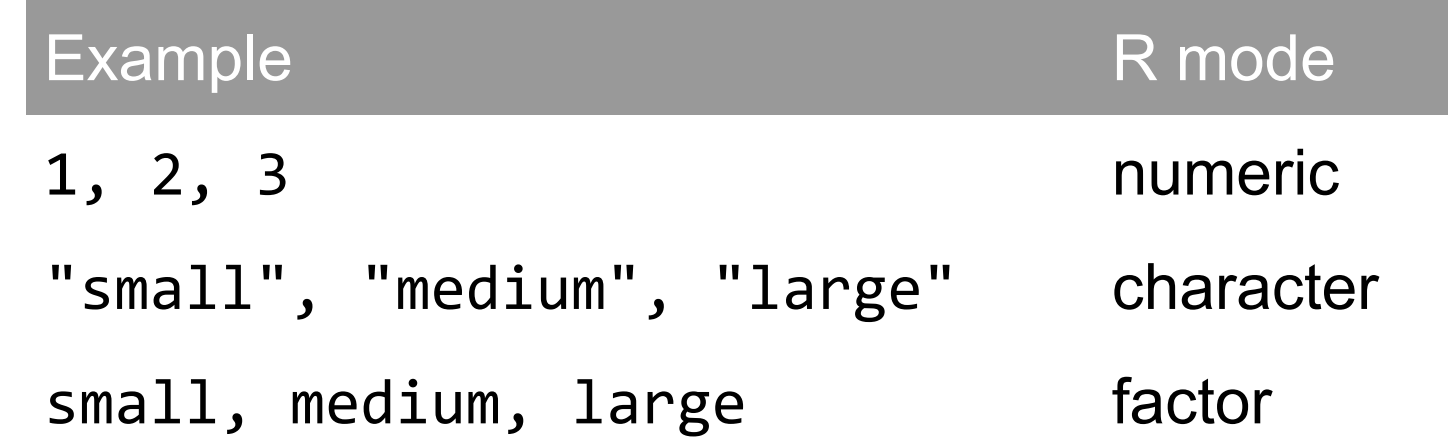

Interval / Ratio scale variables in R

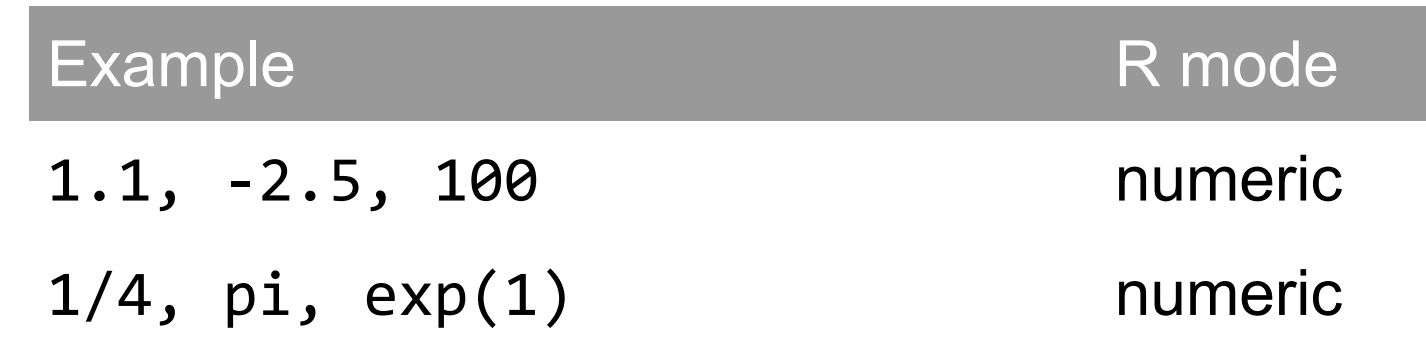

### Missing Values

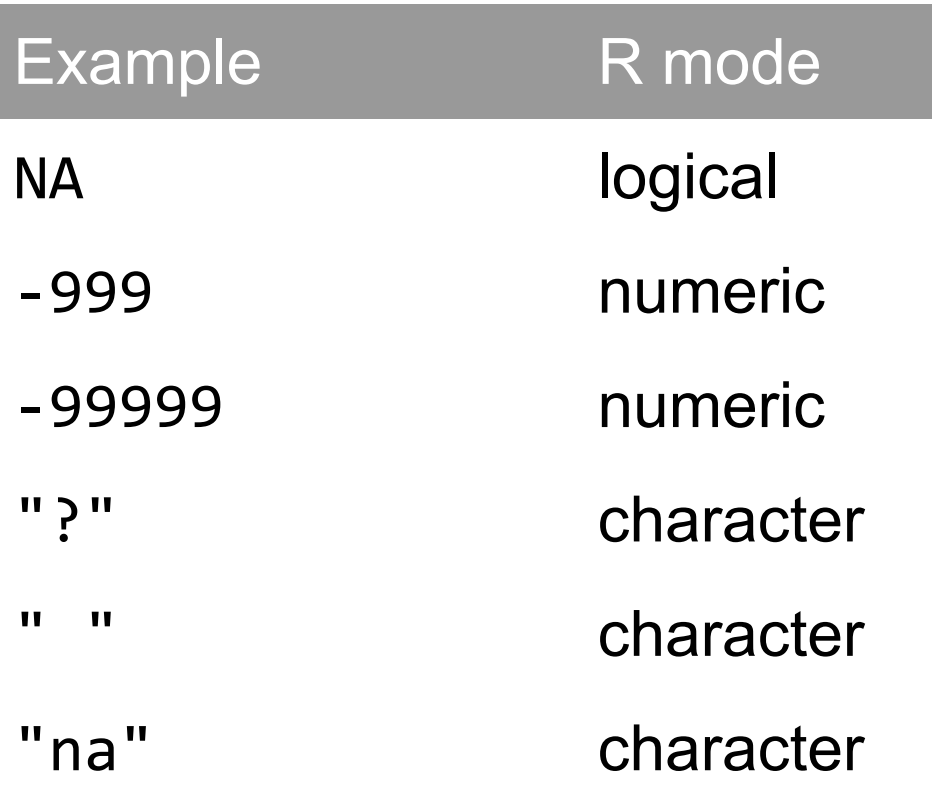

### **Next**

*single data type multiple data types*

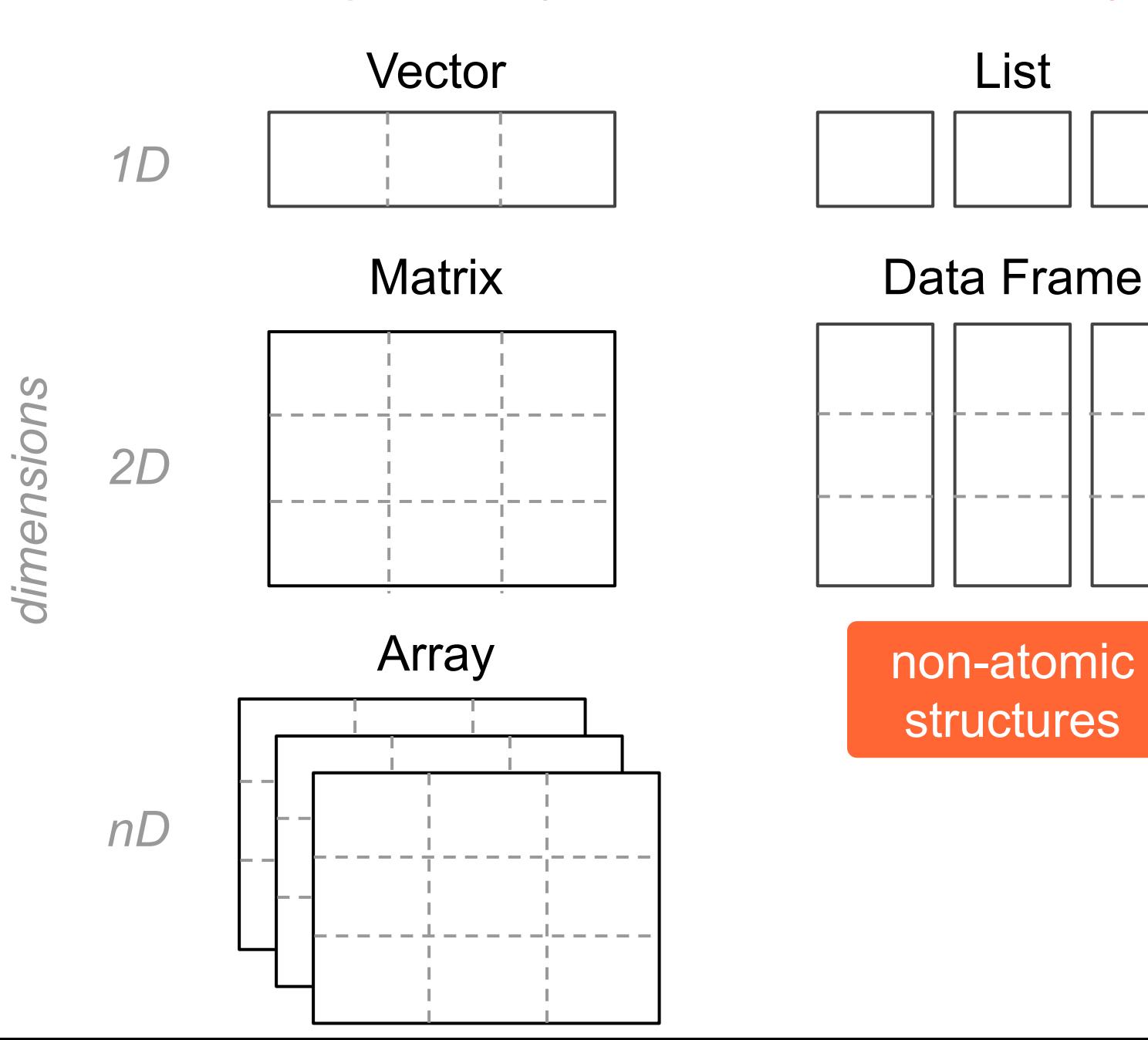

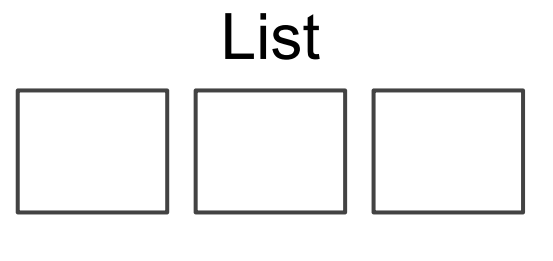

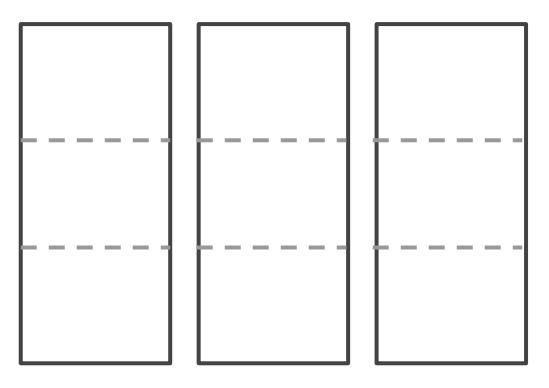

non-atomic structures